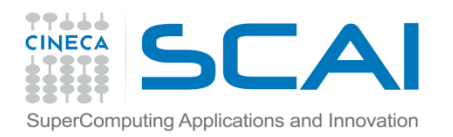

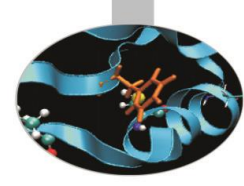

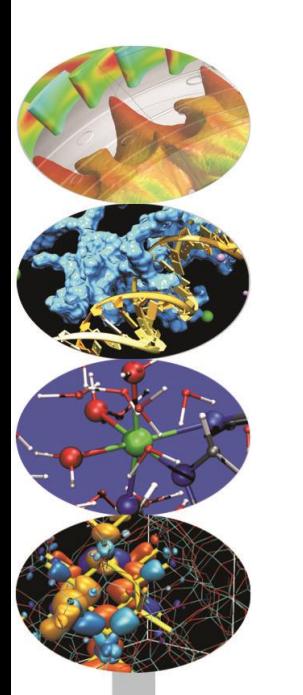

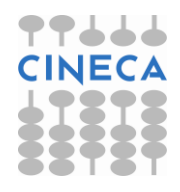

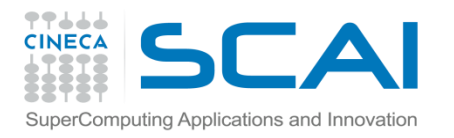

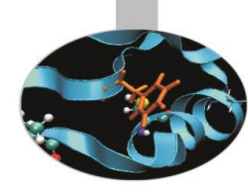

#### **A COSA SERVONO**:

- permettono di raggruppare in un'unico oggetto dati eterogenei;
- possono essere usati con operatori nuovi e operatori intrinseci;
- la realizzazione di tipi personalizzati e la ridefinizione degli operatori costituiscono il punto di partenza per una programmazione orientata agli oggetti.

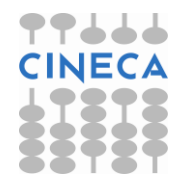

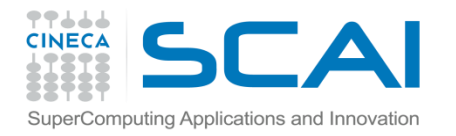

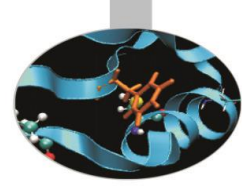

## Tipi predefiniti

#### **Richiamo**: dichiarazione di tipi predefiniti

INTEGER :: i, j, k, ivett(10) REAL(8) :: a(10,10), b(10,20) COMPLEX(16) :: z, w, x(100,100) CHARACTER :: intro = "La modalita' e': " LOGICAL ::  $\text{vec} = \cdot \text{T} \cdot \text{, }$  falso =  $\cdot \text{F} \cdot \text{, }$  cond

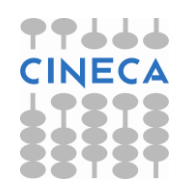

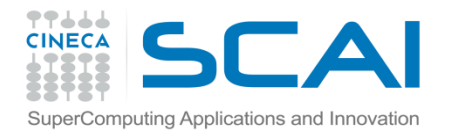

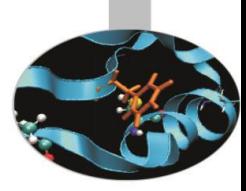

#### **Sintassi per la definizione**:

```
TYPE data 
     INTEGER :: g, m, a 
END TYPE data
```
Possono contenere diverse componenti di vario tipo;

```
TYPE nascita 
     CHARACTER(132) :: luogo 
     INTEGER :: g, m, a 
END TYPE
```
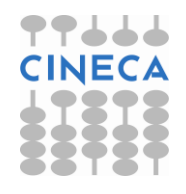

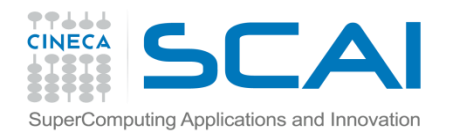

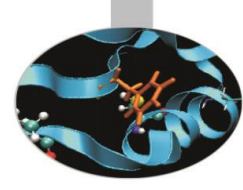

#### **Sintassi per la definizione**:

Sono ammessi i tipi derivati ricorsivi

TYPE nascita CHARACTER(132) :: luogo TYPE(data) :: giorno END TYPE nascita

**Sintassi per la dichiarazione**:

TYPE(nascita) :: a, b, c

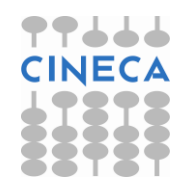

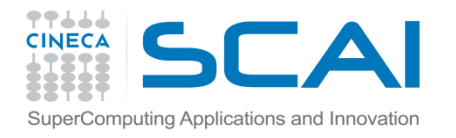

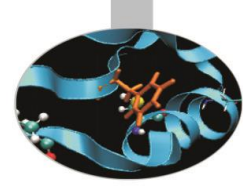

**Sintassi per l'inizializzazione:**

```
TYPE(nascita) :: a, b, c
```

```
a%luogo = "NewYork" 
a\textdegreegiorno\textdegreeg = 16
a%giorno%m = 8 
a%giorno%a = 1998
```
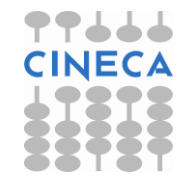

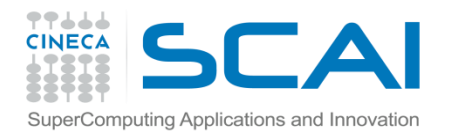

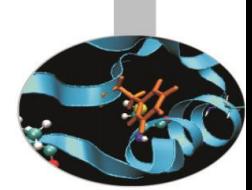

### **Assegnazione:**

Tra gli operatori predefiniti **solo l'assegnazione** è applicabile ai tipi personalizzati:

```
TYPE data
       INTEGER :: g, m, a
END TYPE data
TYPE nascita 
     CHARACTER(132) :: luogo 
     TYPE(data) :: giorno 
END TYPE nascita 
TYPE(nascita) :: n 
n = nascita("Citta' del Capo",data(29,2,2004))
```
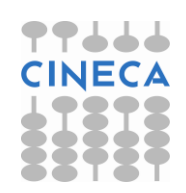

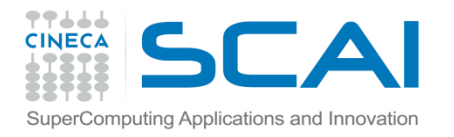

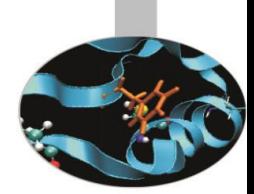

### **Stampa**:

Il Fortran gestisce direttamente la presentazione dei dati relativi ai tipi personalizzati:

TYPE data INTEGER :: g, m, a END TYPE data TYPE nascita CHARACTER(132) :: luogo TYPE(data) :: giorno END TYPE nascita TYPE(nascita) :: n n = nascita("Citta' del Capo",data(29,2,2004)) **PRINT\*,"Sono nato a ",n**

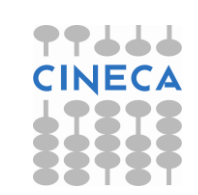

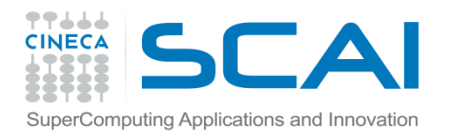

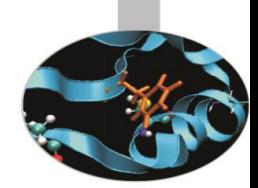

Costruttori (Fortran 2003)

Il Fortran 2003 estende la sintassi per la definizione dei tipi personalizzati.

In particolare non è più necessario specificare tutti i valori, ma solo nel caso i membri del tipo derivato siano stati inizializzati.

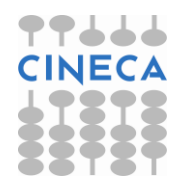

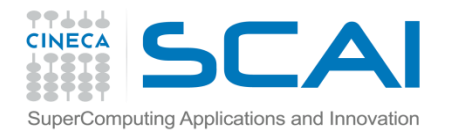

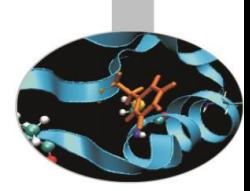

#### Costruttori (Fortran 2003)

Ad esempio, se il tipo derivato *punto* viene così definito:

```
 TYPE punto
   REAL(8) :: x=0, y=0 ! inizializzazione
 END TYPE punto
TYPE segmento
    TYPE(punto) :: a, b
 END TYPE segmento
```
Si può inizializzare il segmento *s* passando esplicitamente il valore solo del primo membro:

```
s = segmento(punto(x, y)) ! Non è
```
- ! indispensabile passare esplicitamente
- il secondo punto, se è  $(0,0)$

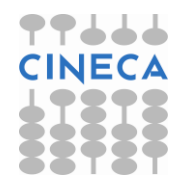

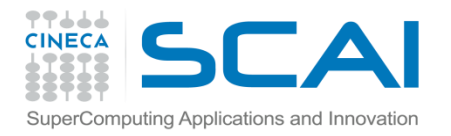

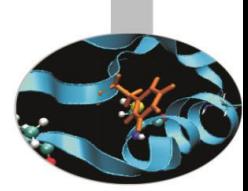

#### Costruttori (Fortran 2003)

Il Fortran 2003 permette inoltre di definire, in un tipo derivato, componenti pubbliche (accessibili all'esterno del modulo in cui è definito) e componenti private (non accessibili al di fuori del modulo). Esempio:

```
MODULO Geom2D
   TYPE punto
     REAL(8) :: x=0, y=0 ! Inizializzazione
       INTEGER, PRIVATE :: nd = 2 ! Non accessibile fuori dal 
                                    ! codice esterno al modulo Geom2D
   END TYPE punto
   TYPE segmento
       TYPE(punto) :: a, b
   END TYPE segmento
END MODULE Geom2D
```
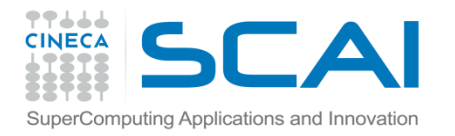

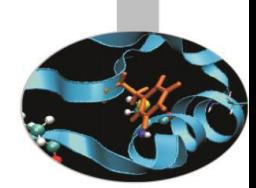

Costruttori (Fortran 2003)

L'assegnazione di un valore al segmento s con il costruttore nella sintassi 2003 è possibile anche in questo caso; ovviamente non è possibile assegnare esplicitamente un valore alla componente privata nd:

USE geom

...

 $x = 1; y = 1; w = 2; z = 3;$ 

 $s = segmento(punto(x, y), punto(w, z))$ 

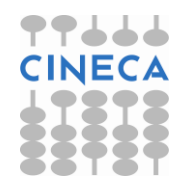

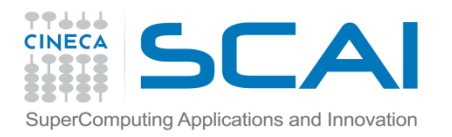

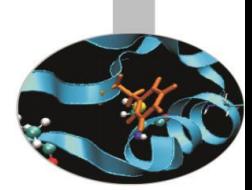

### Costruttori (Fortran 2003)

Inoltre, anche al costruttore è possibile passare i valori dei membri in ordine diverso da quanto definito nel tipo derivato, purché se ne indichi il nome:

USE geom

 ...  $x = 1; y = 1; w = 2; z = 3;$ 

 $s = segmento(b = punto(y = w))$ 

Nell'esempio al primo membro di segmento (*a*) non viene assegnato un valore esplicitamente, perciò il valore di default (0,0) viene considerato; nel secondo membro (*b*) viene assegnato esplicitamente il valore alla sola componente *y*.

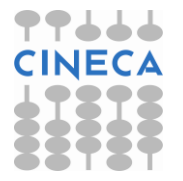

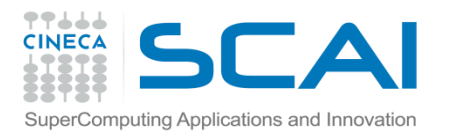

### Esercizi

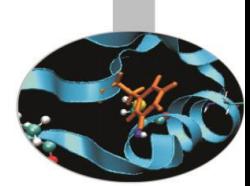

- 1. Dato il tipo nascita, come dagli esempi precedenti, si scriva un programma che, dopo aver definito il tipo "nascita" e aver inizializzato alcune variabili di tipo "nascita", ne stampi i valori componente per componente.
- 2. Scrivere un programma che definisca il tipo personalizzato "point" e il tipo personalizzato "circle" (sfruttando la ricorsività dei tipi derivati), inizializzi alcune variabili di questi tipi e le stampi.

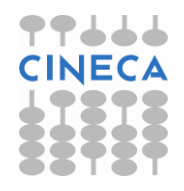

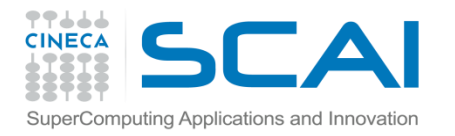

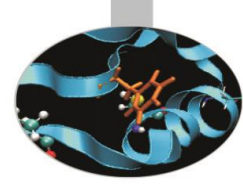

#### Esercizio 1:

PROGRAM stampa\_nascita IMPLICIT NONE TYPE data INTEGER :: g, m, a END TYPE data TYPE nascita CHARACTER(132) :: luogo TYPE(data) :: giorno END TYPE nascita

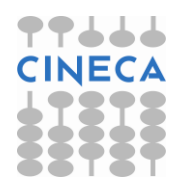

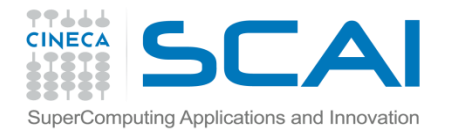

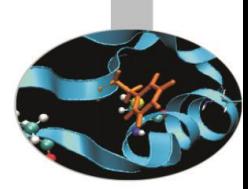

TYPE(nascita) :: n

- $n =$  nascita ("Milano", data  $(29, 2, 2004)$ )
- PRINT \*,"Sono nato a ",n
- WRITE  $(*, ' (3a, 2(i2, '')', i4)')$  &
	- "Sono nato a ", TRIM(n%luogo), &
	- ", il giorno ", n%giorno%g, n%giorno%m, & n%giorno%a

END PROGRAM stampa\_nascita

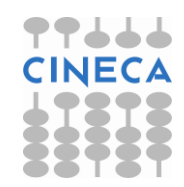

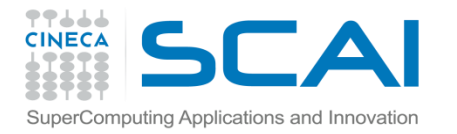

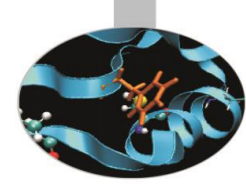

Esercizio 2: PROGRAM circledef IMPLICIT NONE TYPE point REAL :: x,y END TYPE point TYPE circle TYPE(point) :: centre REAL :: radius END TYPE circle TYPE(point) :: o TYPE(circle) :: one

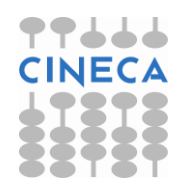

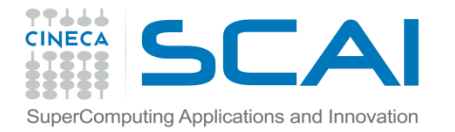

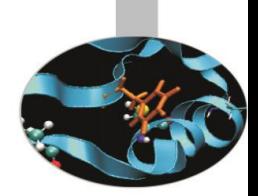

 $0<sup>o</sup>_{0}x = 1.0$  $o^{\circ}$ <sub>2</sub> = 2.0 one%centre = o one $\text{\textdegree}$ radius =  $0.5$ WRITE (\*,\*) 'Centro del cerchio per componenti' WRITE  $(*, '(2F6.2, /)')$  o%x, o%y WRITE (\*,\*) 'Centro come tipo personalizzato' WRITE  $(*, *)$  o WRITE (\*,\*) 'Cerchio per componenti' WRITE (\*,'(3F6.2,/)') one WRITE (\*,\*) 'Cerchio come tipo personalizzato' WRITE  $(*, *)$  one END PROGRAM circledef

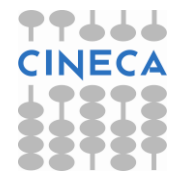